## ЧАСТЬ I

Стационарный, случайный процесс имеет одномерную функцию плотности вероятности мгновенных значений, график и параметры которой указаны в табл. 1.

1. Определить среднее значение процесса, а также мощность переменной и постоянной составляющих процесса.

2. Построить график периодической реализации квазидетерминированного случайного процесса с данной функцией плотности вероятности.

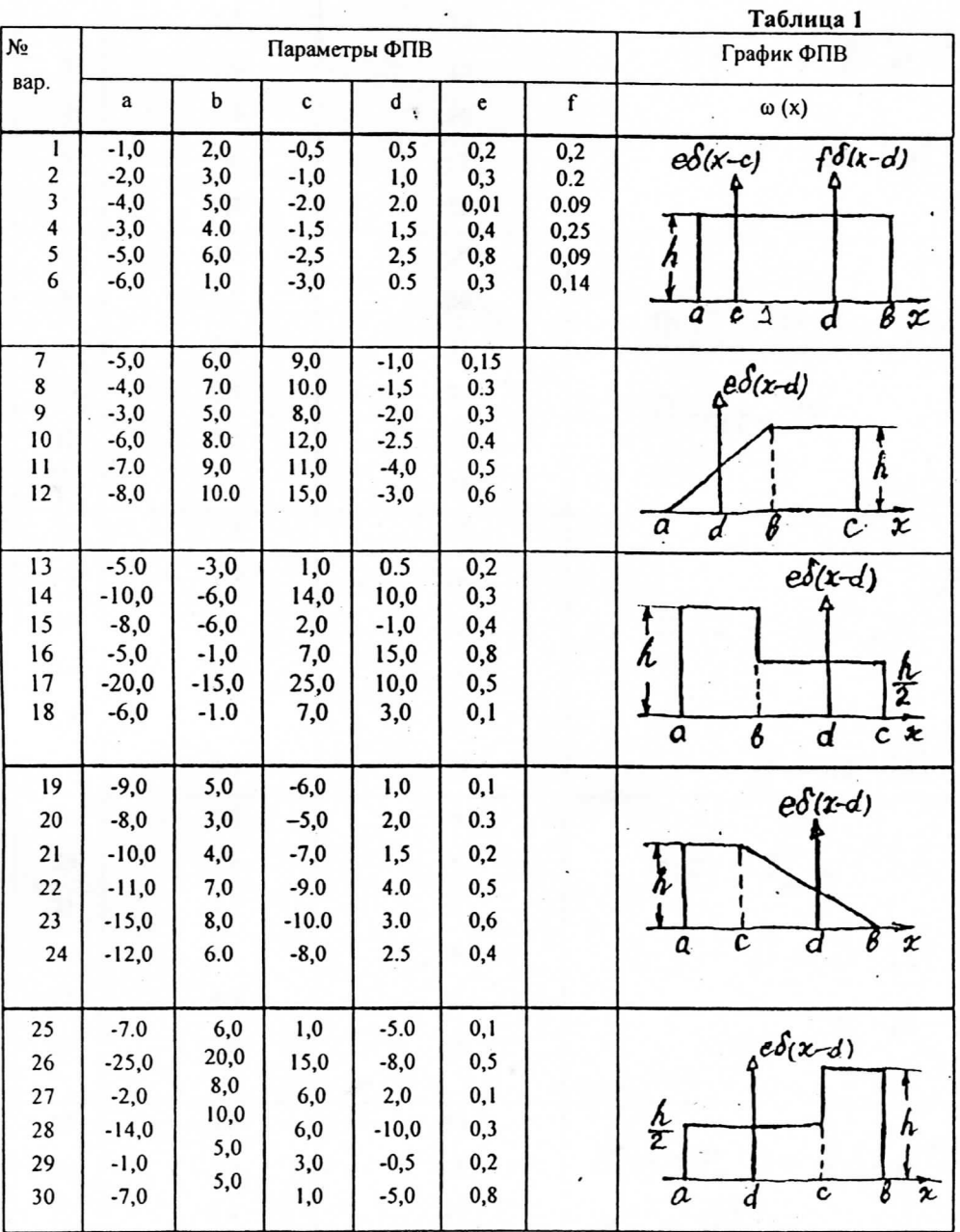

Часть II

1. Изобразить структурную схему системы электросвязи и пояснить назначение её отдельных элементов.

2. По заданной функции корреляции исходного сообщения:

а) рассчитать интервал корреляции, спектр плотности мощности и начальную энергетическую ширину спектра сообщения;

б) построить в масштабе графики функции корреляции и спектра плотности мощности; отметить на них найденные в п.а) параметры.

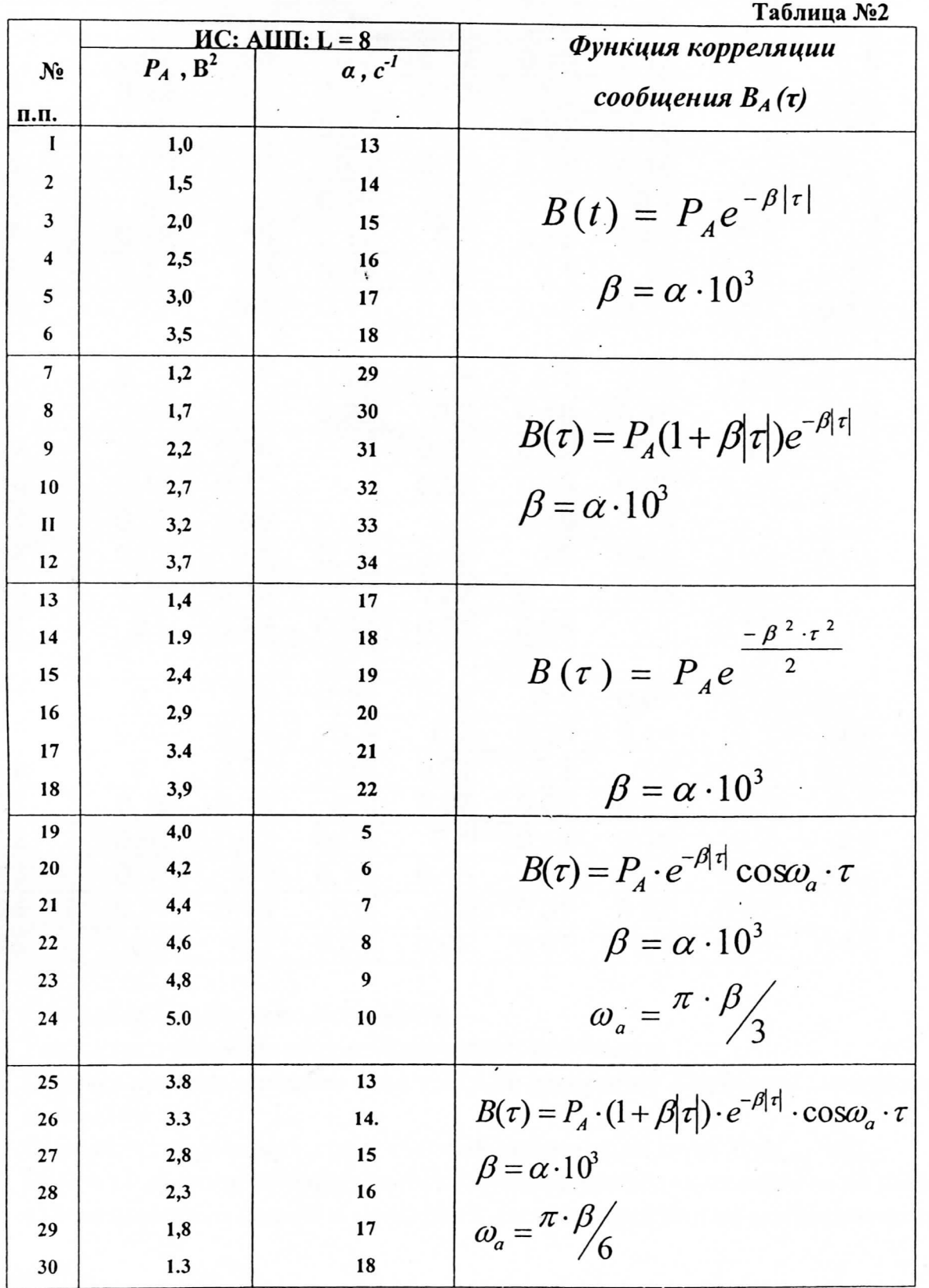

## Часть III

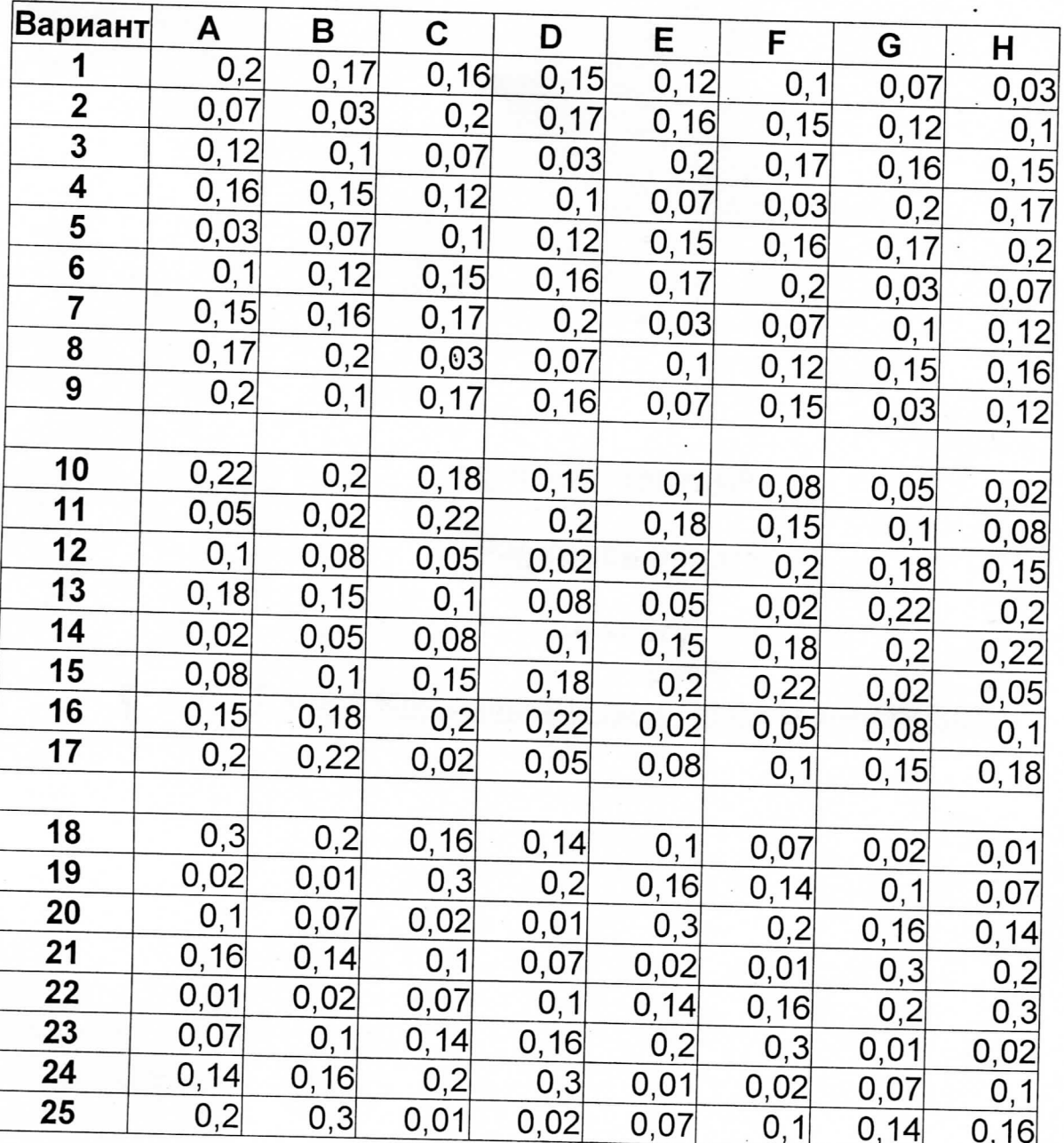

Задан восьмеричный (М=8) источник с независимыми, но неравновероятными символами (ансамбль задан в нижеприведенной таблице).

1. Определить энтропию источника;

/

 $\sqrt{2}$ 

2. Рассчитать коэффициент избыточности источника;

 $\frac{1}{3}$  перекодировать символы источника по  $\frac{1}{3}$  $\frac{1}{\pi}$  (m=2); кодом (m=2);<br>4. Определить среднюю длину кодовой комбинации кода Хаффмана;

Найти коэффициент набыточность комоннации кода Лаффмана;

 $\frac{1}{T}$ т телевить пости пости кодовой последовательности на выходе